## SAP ABAP table TFK\_REPT1 {Reasons for (Repeat) Print}

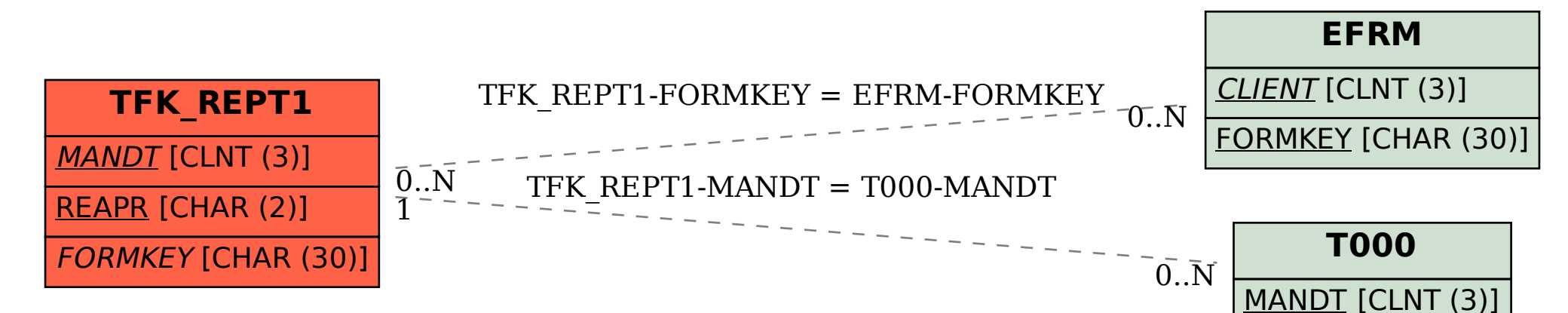